# PUT ddl/database/:db

# **Table of contents**

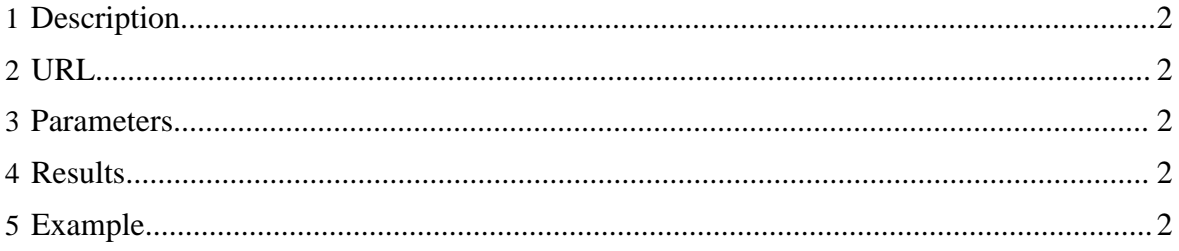

### <span id="page-1-0"></span>**1 Description**

Create a database.

#### <span id="page-1-1"></span>**2 URL**

http://www.myserver.com/templeton/v1/ddl/database/:db

#### <span id="page-1-2"></span>**3 Parameters**

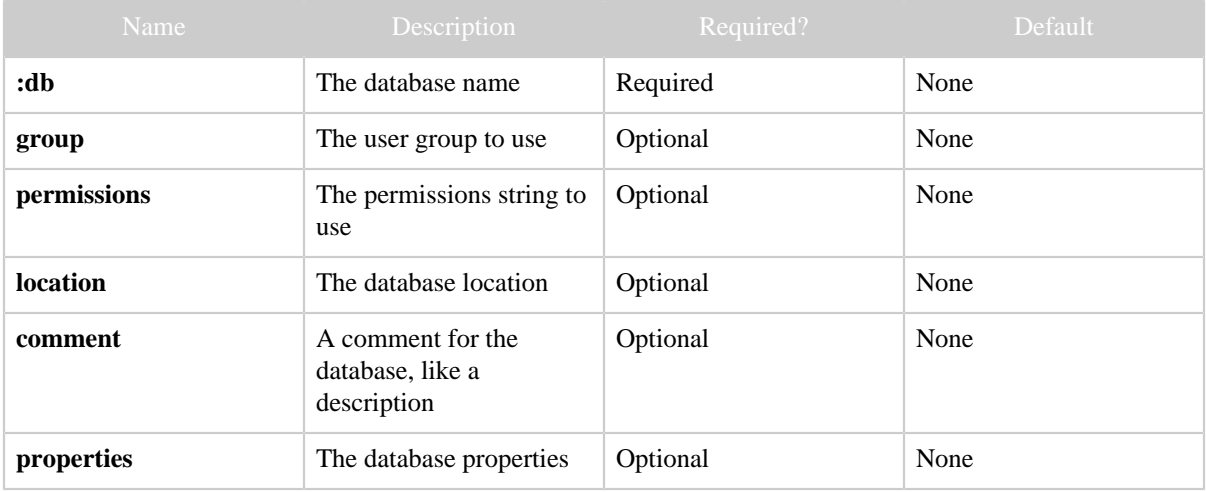

### <span id="page-1-3"></span>**4 Results**

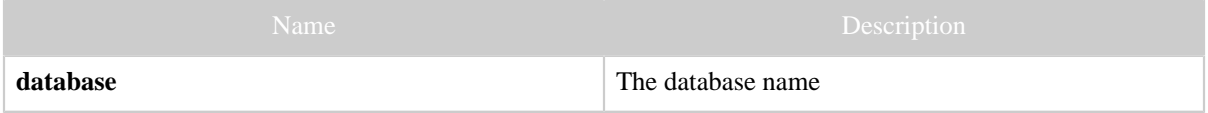

## <span id="page-1-4"></span>**5 Example**

#### **Curl Command**

```
% curl -s -X PUT -HContent-type:application/json \
-d '{ "comment":"Hello there",
"location":"hdfs://localhost:9000/user/hive/my_warehouse",
           "properties":{"a":"b"}}' \
      'http://localhost:50111/templeton/v1/ddl/database/newdb?user.name=rachel'
```
#### **JSON Output**

{ "database":"newdb"

PUT ddl/database/:db

}